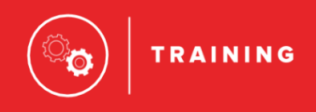

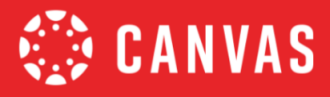

## **BEGINNING- AND END-OF-COURSE CHECKLISTS**

The Beginning-of-Course Checklist is a starting point for ensuring your course is ready to go for student access at the start of a new course term. The End-of-Course Checklist is helpful to review when you are nearing the end of your course term.

## **How To Use**

A ★ is an **Essential** practice and a ★★ rating indicates a **Best Practice** criteria. Relevant help guides are linked throughout the text.

## Beginning of Course Practices

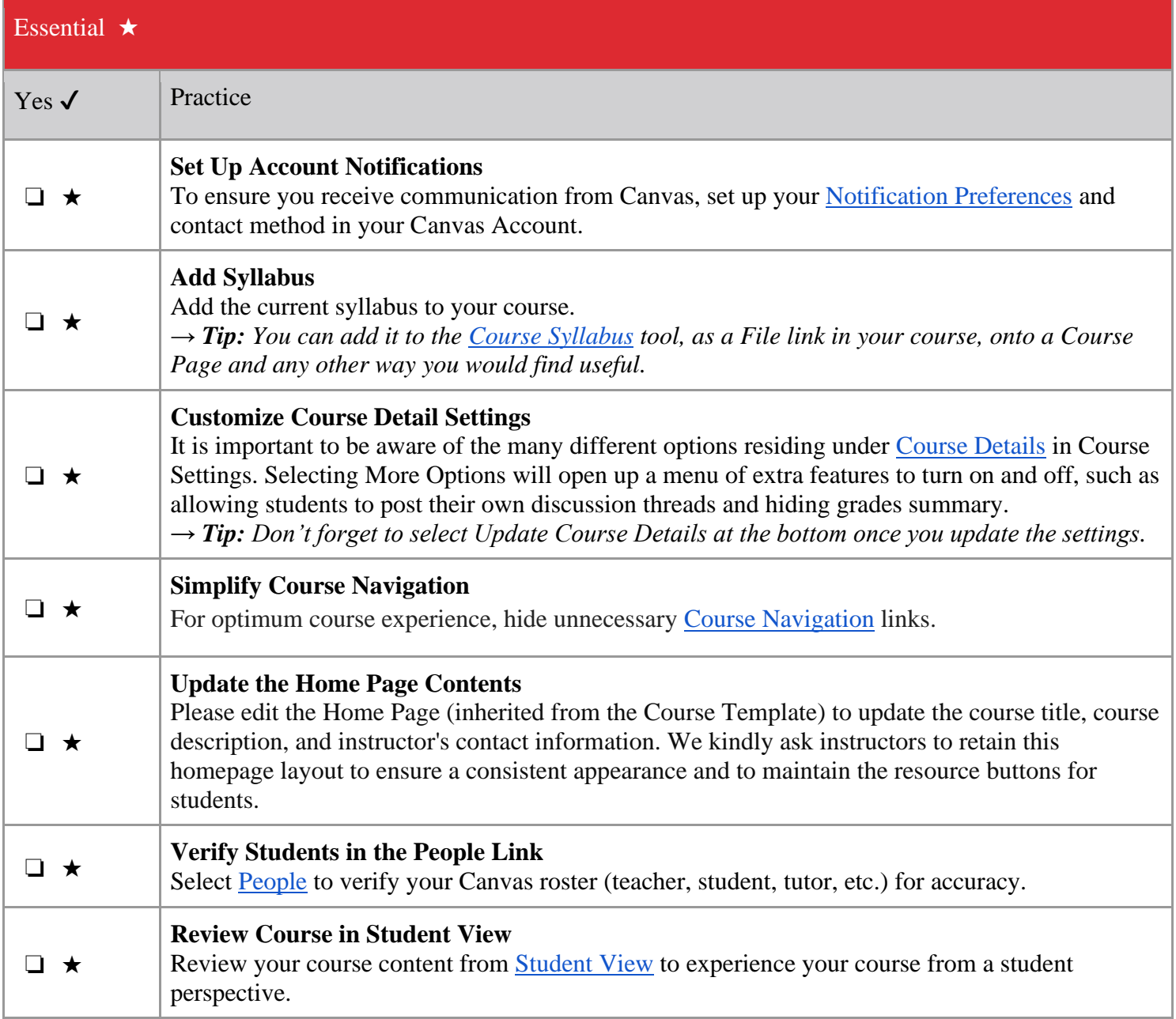

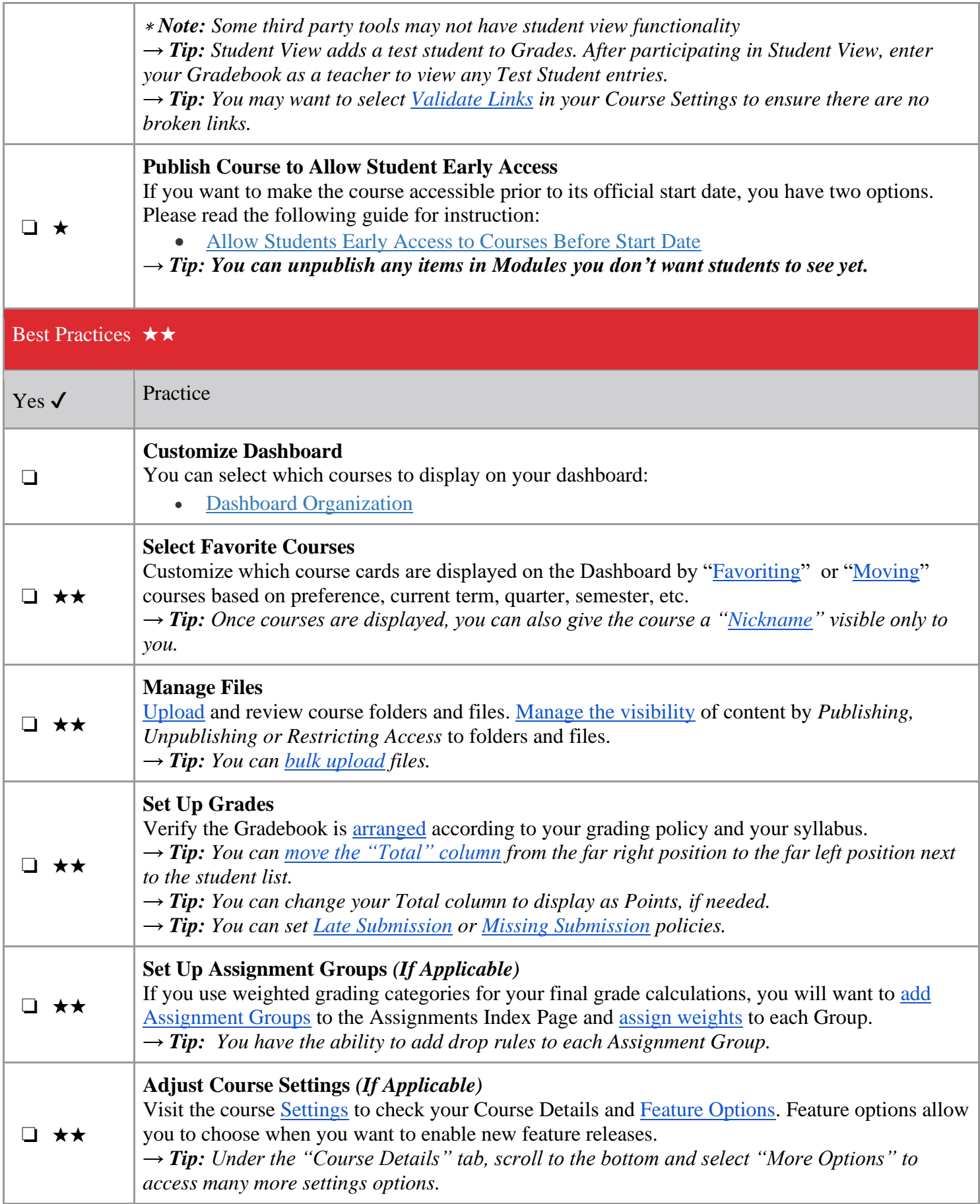

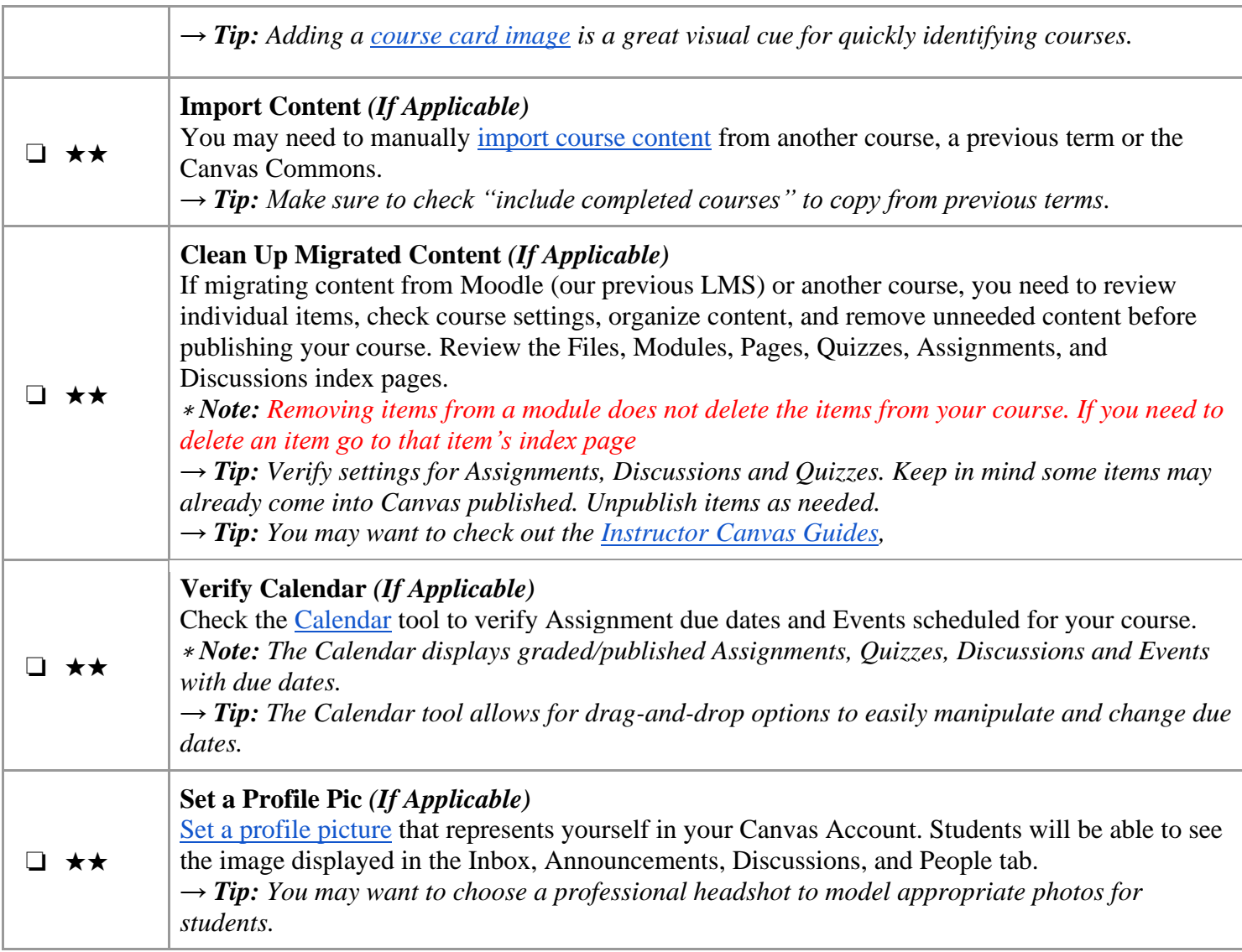

## End of Course Practices

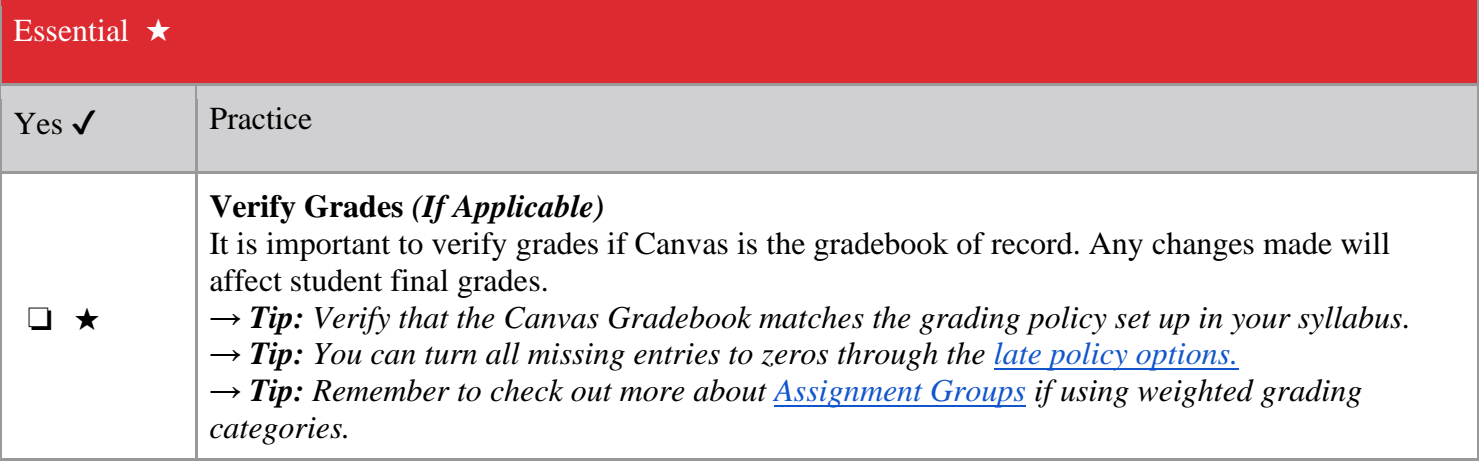

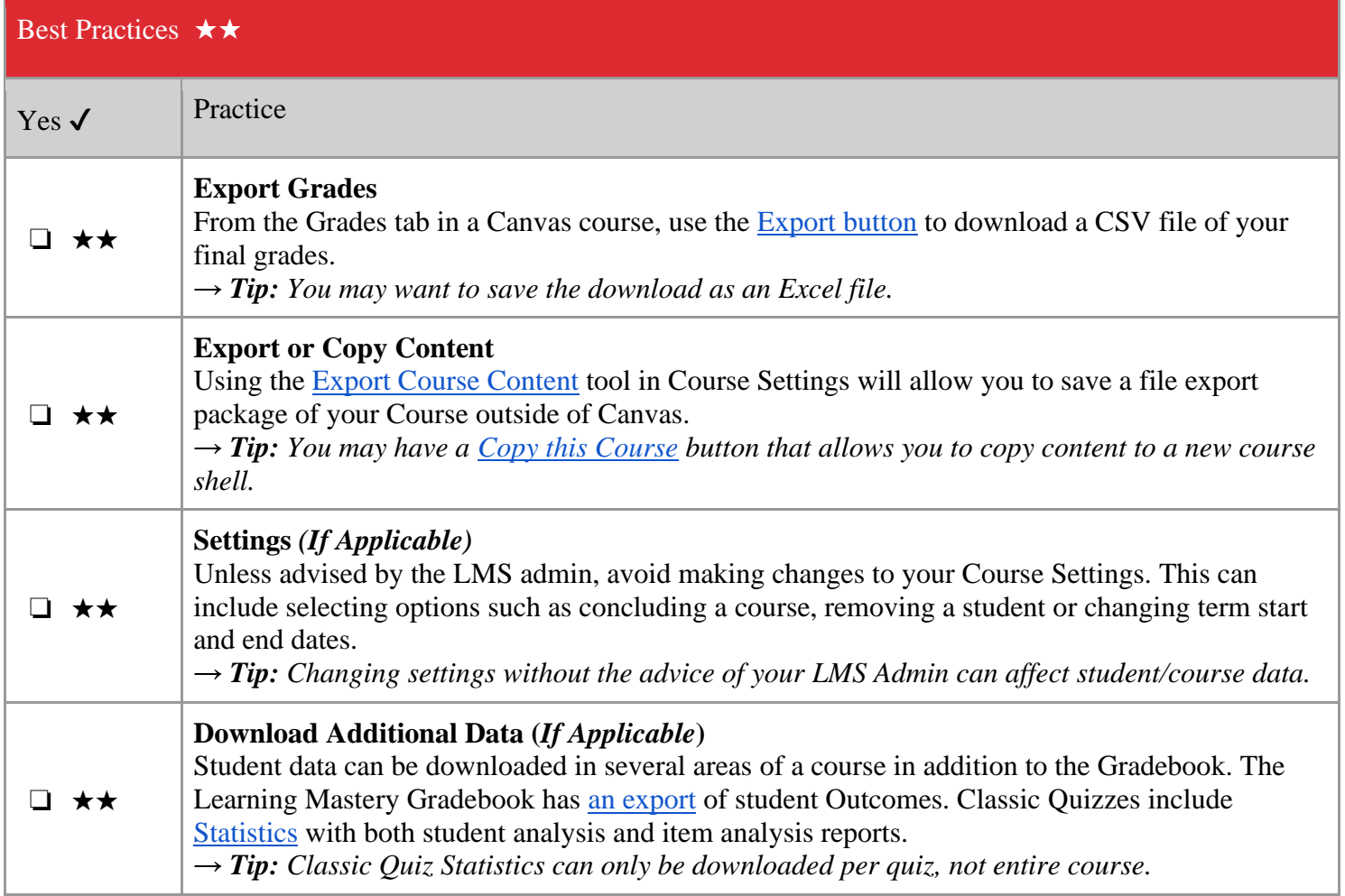

COSO This work is licensed under a Creative Commons Attribution-NonCommercial-ShareAlike 4.0 [International](http://creativecommons.org/licenses/by-nc-sa/4.0/) License.